## swissgrid

## <span id="page-0-0"></span>**Anhang: Partnerwerksbeteiligungen**

zu dem jeweiligen Rahmenvertrag für die Teilnahme an der Primär-, Sekundär- und **Tertiärregelung** 

Soweit eine Systemdienstleistungsverantwortliche (anbietende SDV) nicht selbst die betriebliche Abwicklung der Leistungserbringung vornimmt, sondern hiermit eine andere SDV beauftragt (betrieblich abwickelnde SDV), hat sie sämtliche für die betriebliche Abwicklung notwendigen Rechte und Pflichten auf die betrieblich abwickelnde SDV zu übertragen.

Dies ist Swissgrid durch die Unterzeichnung dieses Anhanges für jede Partnerwerksbeteiligung schriftlich zu bestätigen (vgl. Ziffer 4.2 Rahmenvertrag für die Teilnahme an der Primär-, Sekundär und Tertiärregelung).

Im vorliegenden Dokument gibt die SDV an, für welche Partnerwerksbeteiligungen der Rahmenvertrag (zwischen anbietender SDV und Swissgrid) gültig ist.

Eine Partnerwerksbeteiligung wird erst zur Vermarktung freigegeben, wenn die Bedingungen aus dem entsprechenden Rahmenvertrag erfüllt sind.

Der unterzeichnete Rahmenvertrag gilt für die folgenden Partnerwerksbeteiligungen:

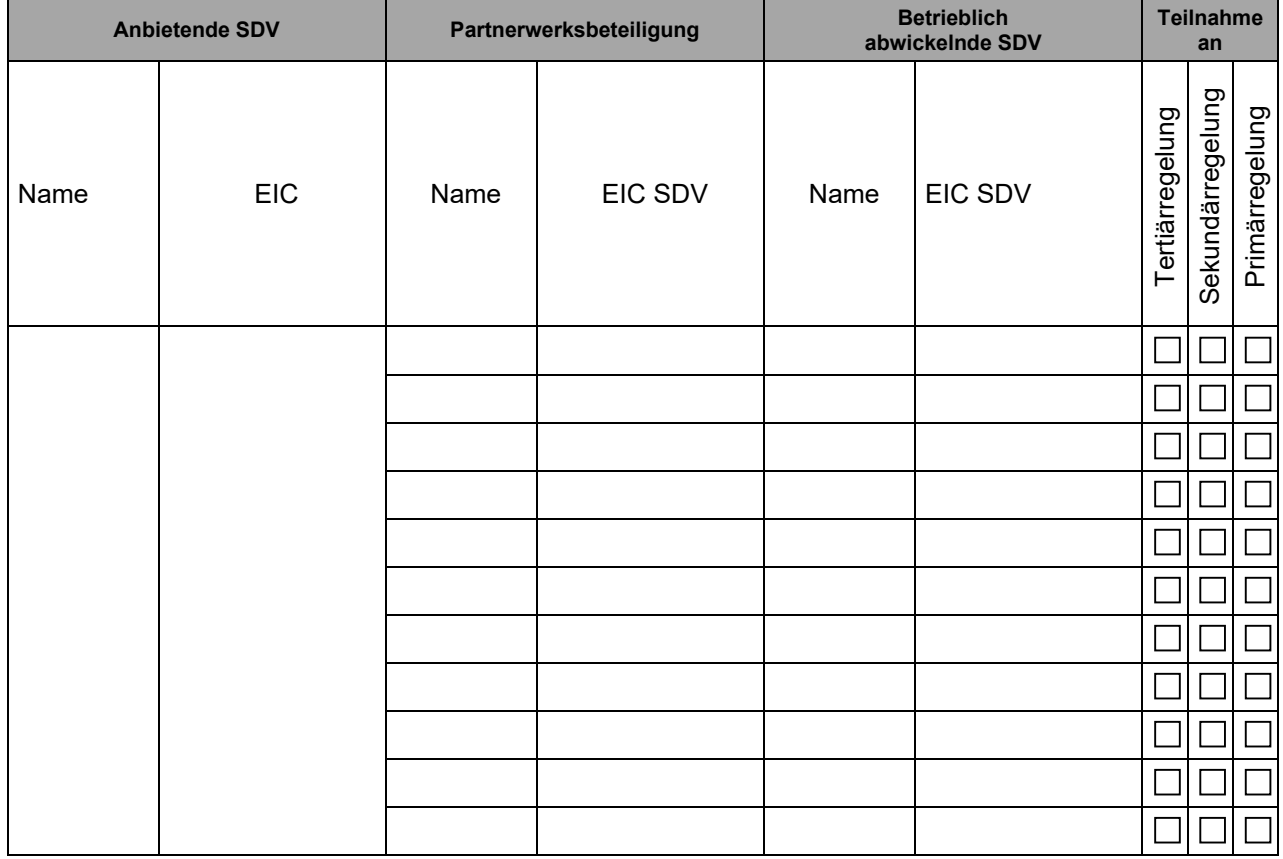

## swissgrid

## **Unterschriften und Bestätigung**

Durch ihre Unterschrift bestätigt die anbietende SDV, dass die in diesem Anhang aufgeführten Daten und Informationen vollständig sind sowie der Wahrheit entsprechen sowie, dass sie keine weiteren SDV, ausser die in der obig aufgeführten Liste, mit der betrieblichen Abwicklung beauftragt hat.

**Unternehmen: \_\_\_\_\_\_\_\_\_\_\_\_\_\_\_\_\_\_\_\_\_\_\_**

Ort / Datum

Name: Funktion: Name: Funktion: